# **Lecture 06 Timers**

# CE346 – Microprocessor System Design Branden Ghena – Fall 2021

Some slides borrowed from: Josiah Hester (Northwestern), Prabal Dutta (UC Berkeley)

Northwestern

#### Administrivia

• Last chance for Lab1 checkoffs 5:00-6:30 today

- Don't forget to answer the lab questions on Canvas
	- You and your partner can work on them together, but submit separately
- Lab2 tomorrow!

- Project proposals due on Tuesday!
	- Be sure to find a group

# Today's Goals

• Understand the role of clocks in a microcontroller

• Explore functionality of various timer peripherals on the Microbit

# **Outline**

- **Clocks**
- Timers
- Virtualizing Resources
- Real-Time Counter
- Watchdog

What are clocks?

• Clock signals, in the microcontroller context, are oscillating square wave signals used to latch inputs

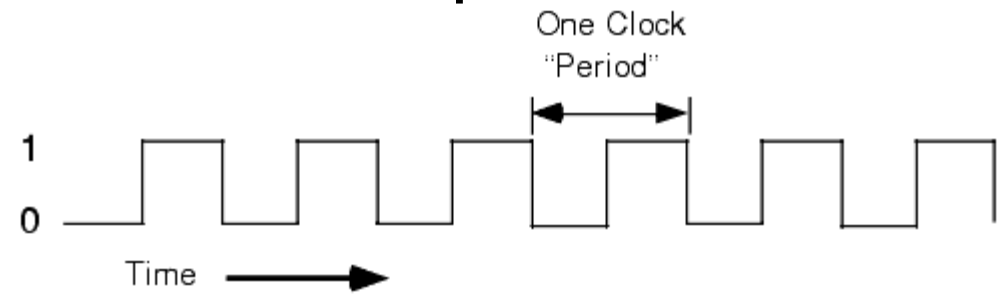

- A clock MUST be running for (almost) anything on a microcontroller to function (processor and peripherals)
	- Exceptions:
		- Low-power input interrupts
			- GPIOTE port interrupt, Analog LPCOMP interrupt, NFC sense interrupt, USB power interrupt
		- Reset signal

# Generating clocks

- External crystal oscillator
	- Creates clock signal
	- Chunk of quartz
	- Behaves like RLC circuit but uses less energy
- Internal mechanisms
	- RC oscillator
		- Creates clock signal
		- Less accurate and higher energy than crystal
	- Phase-Locked Loop (PLL)
		- Multiply input to create new higher frequency clocks

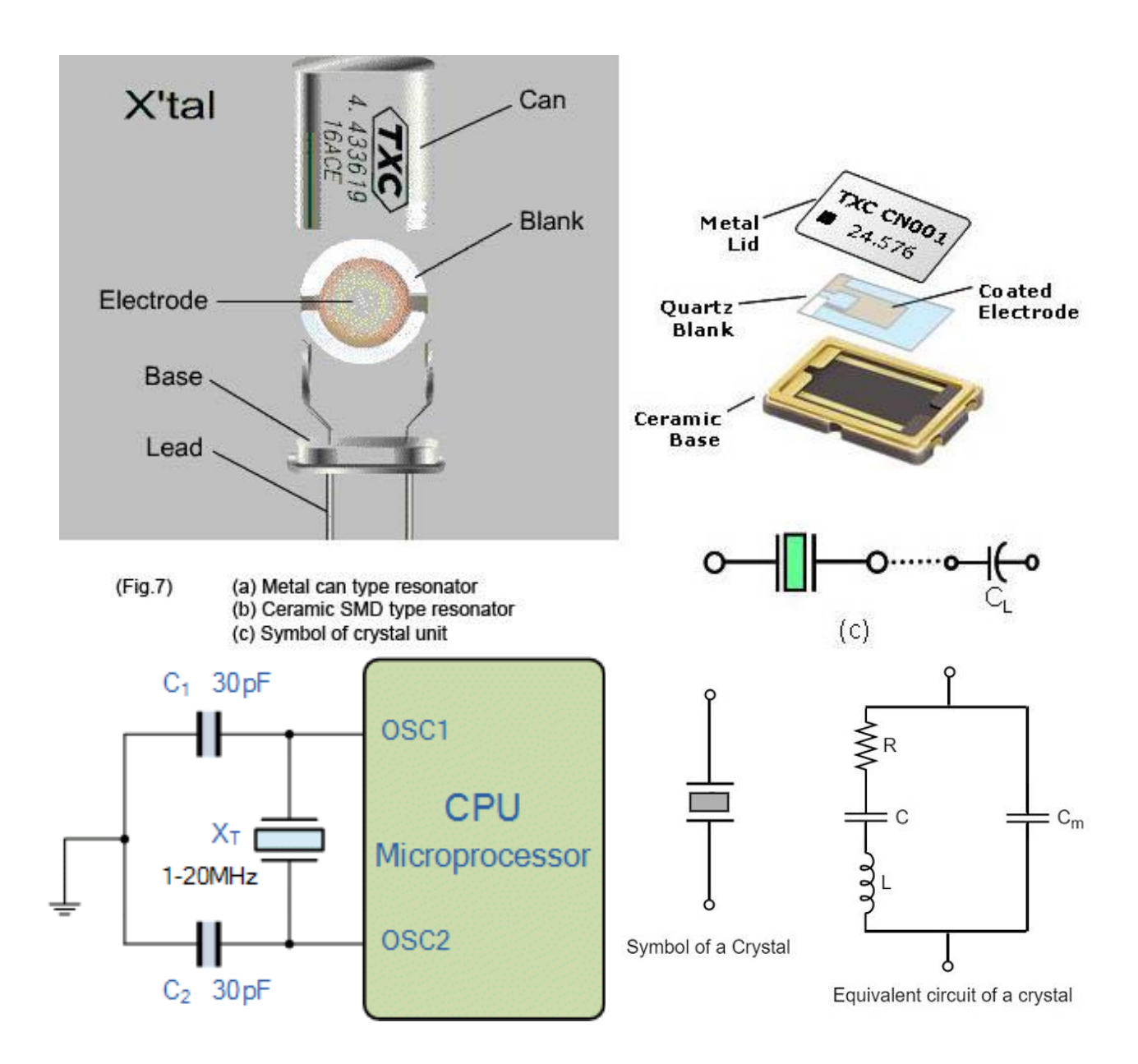

# Microbit crystal for nRF52833

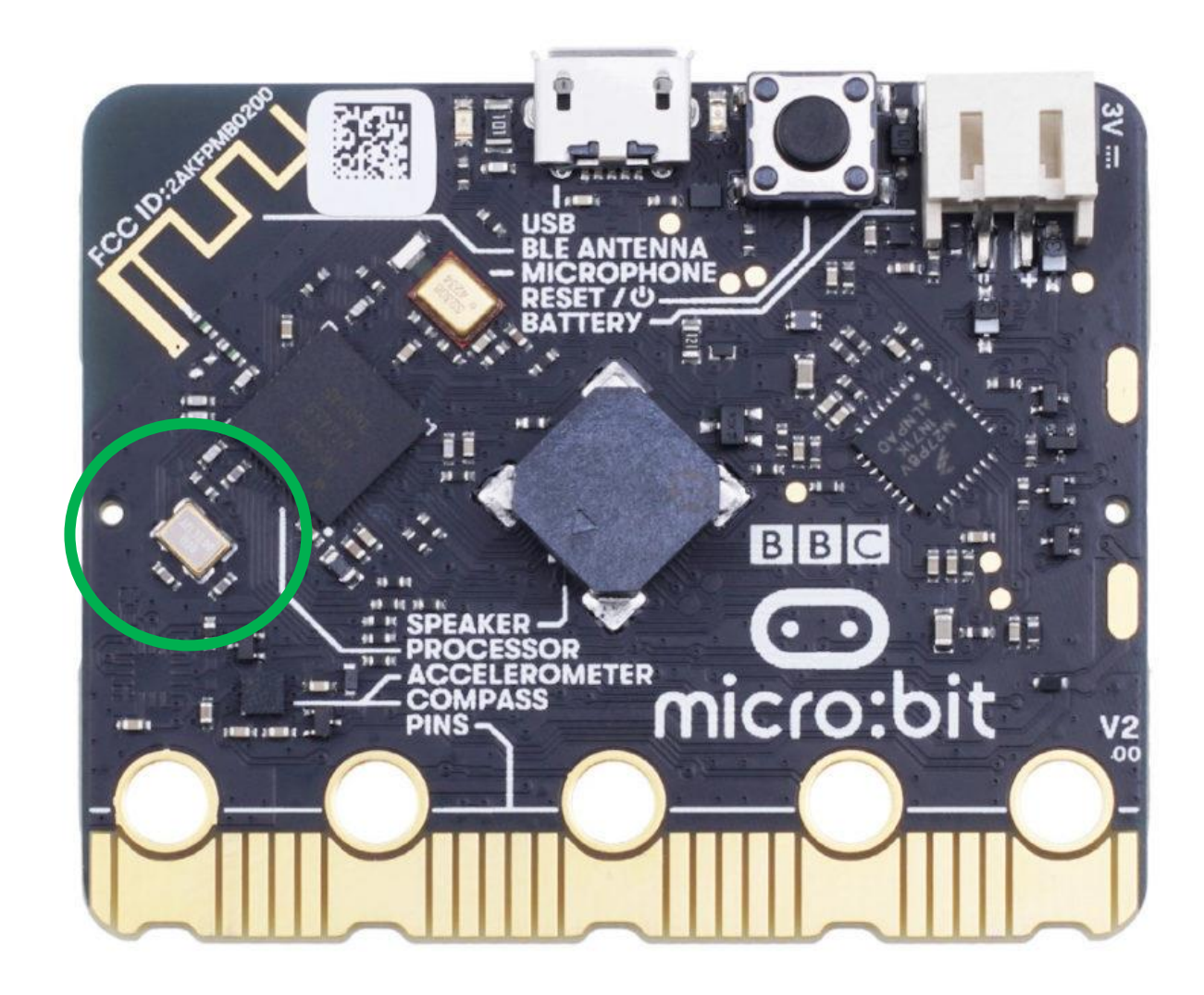

# Clocks and energy

- Fundamental tradeoff
	- Faster clock gets things done faster but uses more energy
	- Slower clock uses less energy but gets things done slower
	- Which to use depends on the situation
		- CPU bound: faster clock, IO bound: slower clock

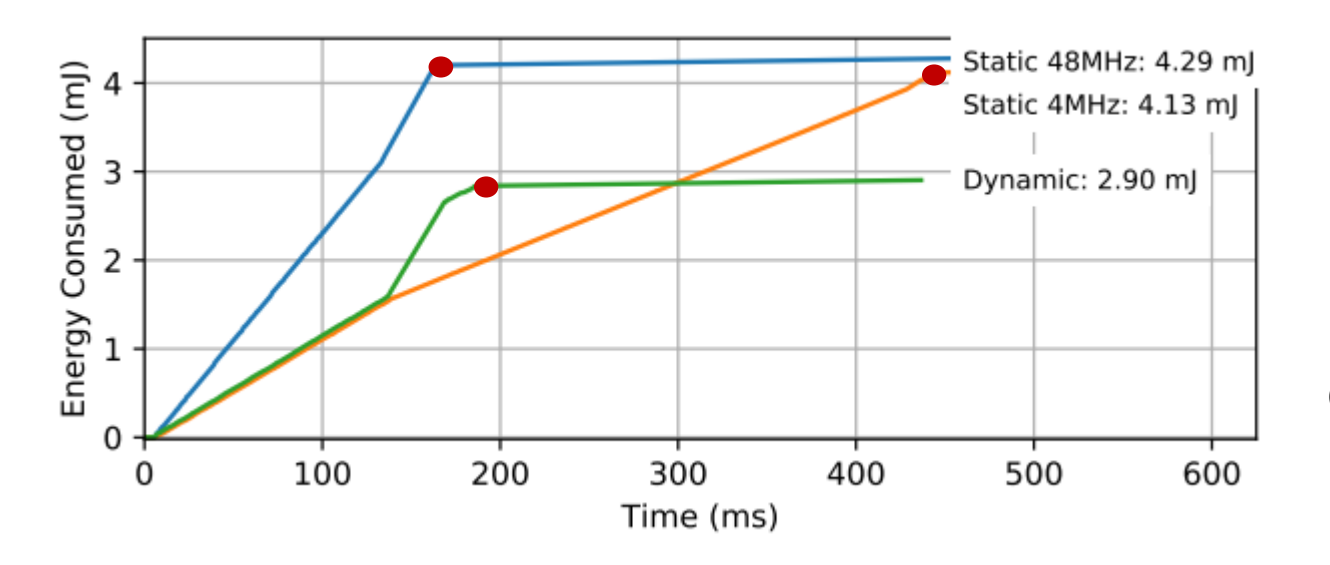

Example of clock selection for a mixed load (part IO, part CPU)

Energy consumed becomes a horizontal line when the task is completed

Chiang et al. "[Power Clocks: Dynamic Multi-Clock Management for Embedded Systems](https://www.amitlevy.com/papers/2021-ewsn-chiang.pdf)" EWSN 2021

# Controlling clocks

- Some microcontrollers provide extremely fine-grained control over clocks
	- Really complicated section of code to get working
	- Many combinations are invalid
	- Manually enable/disable clocks as needed
- nRF52 instead gives almost no control but is easier to use
	- One 64-MHz clock for processor
	- Multiple peripheral clocks, but (most) peripherals are hardwired to one
		- 16 MHz for almost all peripherals (PDM and I2S are 32 MHz)
	- Low-frequency 32 kHz clock for low-power peripherals
	- Automatically enables/disables clocks

# nRF52833 clocks

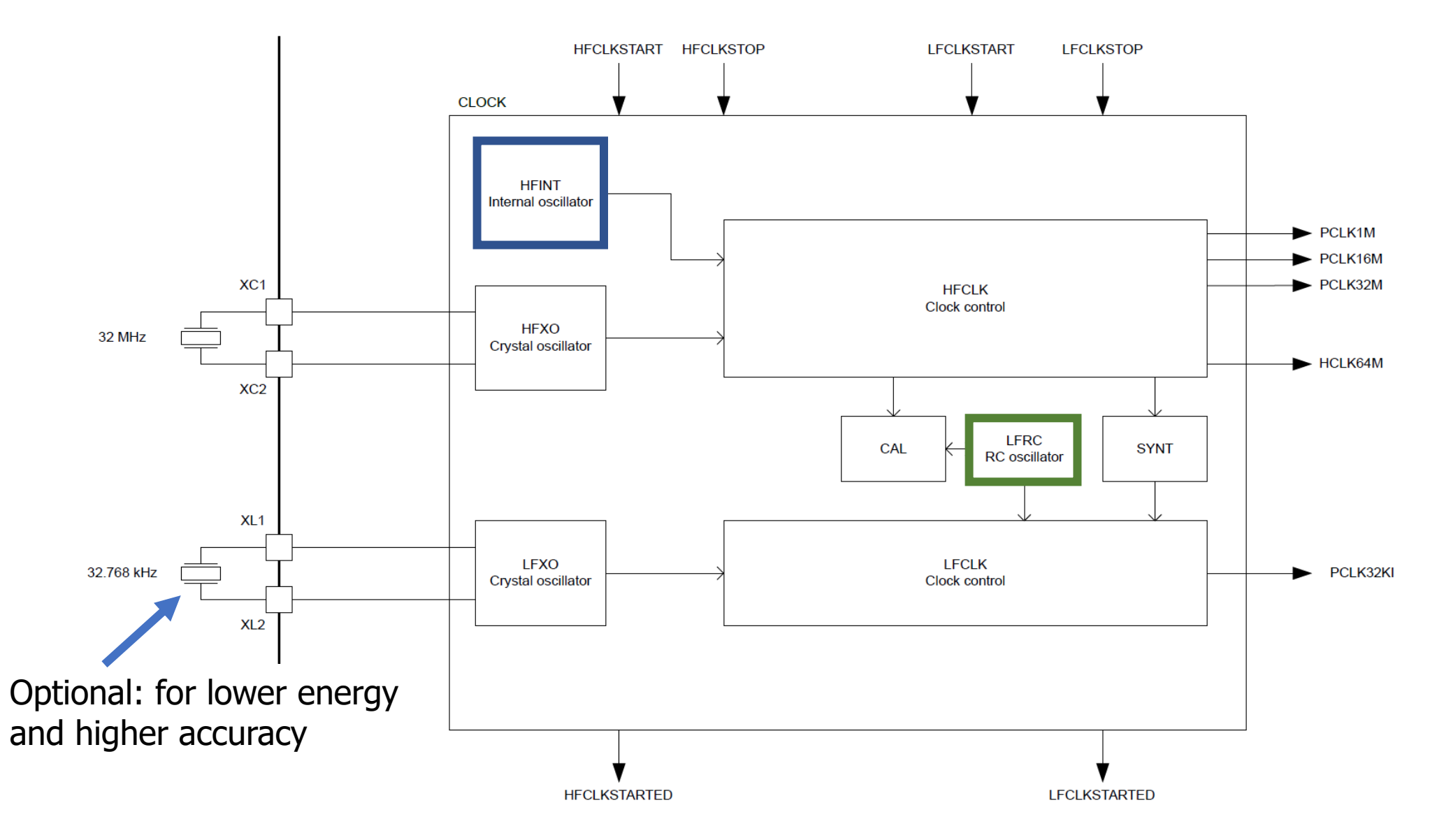

Electrical characteristics

- Active power of clocks
	- 32 kHz crystal run current: 0.23 μA
	- 32 kHz RC oscillator run current: 0.70 μA
	- 32 MHz crystal average run current: 300-700.00 μA
	- 32 MHz standby current: 110.00 μA
- Startup time for external crystals
	- 32 kHz crystal: 250-500 ms (milliseconds!!!)
	- 32 MHz crystal: 60-200 μs
	- Beware: switching can lead to delays and instability
		- nRF52 uses RC oscillator while crystal is not yet ready

# **Outline**

- Clocks
- **Timers**
- Virtualizing Resources
- Real-Time Counter
- Watchdog

# Timer peripherals

- Common need for embedded systems: sense of time
	- Start this behavior after a certain amount of time
	- Stop this behavior after a certain amount of time
	- Measure how much time passed between two events
- Timer peripherals
	- Input is one of the system clocks
	- Counts up a register at each clock tick
		- Looking at register at start and end can give real-world duration
	- Compare to saved value and trigger interrupt on match
		- Allows interrupts to be scheduled in the future

#### **Discussion**

- What is the finest granularity you might need from a timer?
	- Give an example of the use case
- What is the longest duration you might need from a timer?
	- Give an example of the use case

#### **Discussion**

- What is the finest granularity you might need from a timer?
	- Give an example of the use case
- What is the longest duration you might need from a timer?
	- Give an example of the use case

• Concern: high granularity for long durations require MANY bits • We often optimize for one of the other

# Timer peripheral on nRF52833

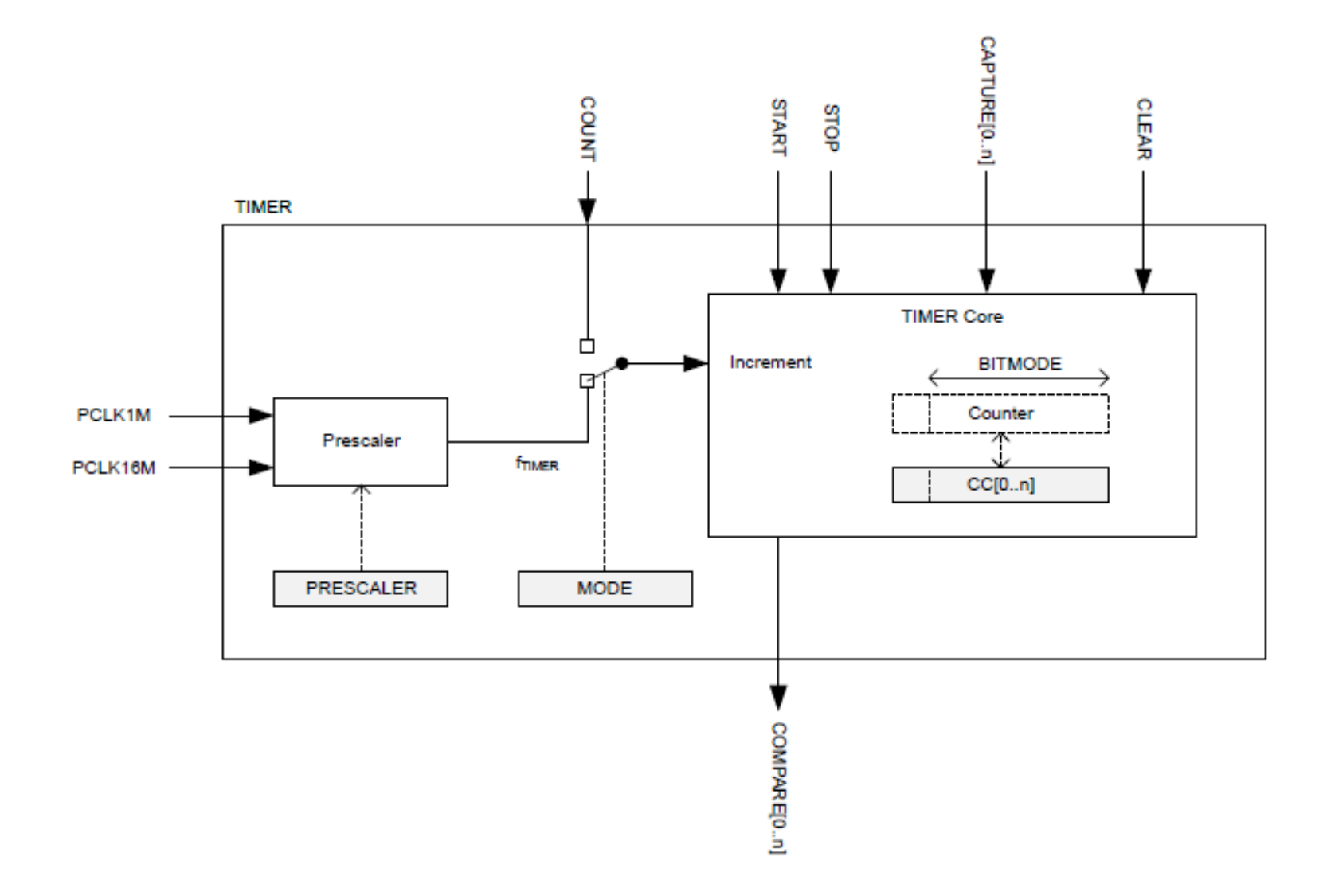

Input and Prescaler

$$
f_{\text{TIMER}} = \frac{16 \text{ MHz}}{2^{PRESCALER}}
$$

- Prescaler is a 4-bit number
	- Possible timer input clocks: 16 MHz 488 Hz
- Ticks counted with (up to) 32-bit internal Counter:
	- Minimum 268 seconds until overflow (at 62.5 ns per tick)
	- Maximum 101 days until overflow (at 2.04 ms per tick)

Alternate input source for counter mode

- Counter mode works with non-timer inputs
	- E.g. GPIO input event

• Count anything!

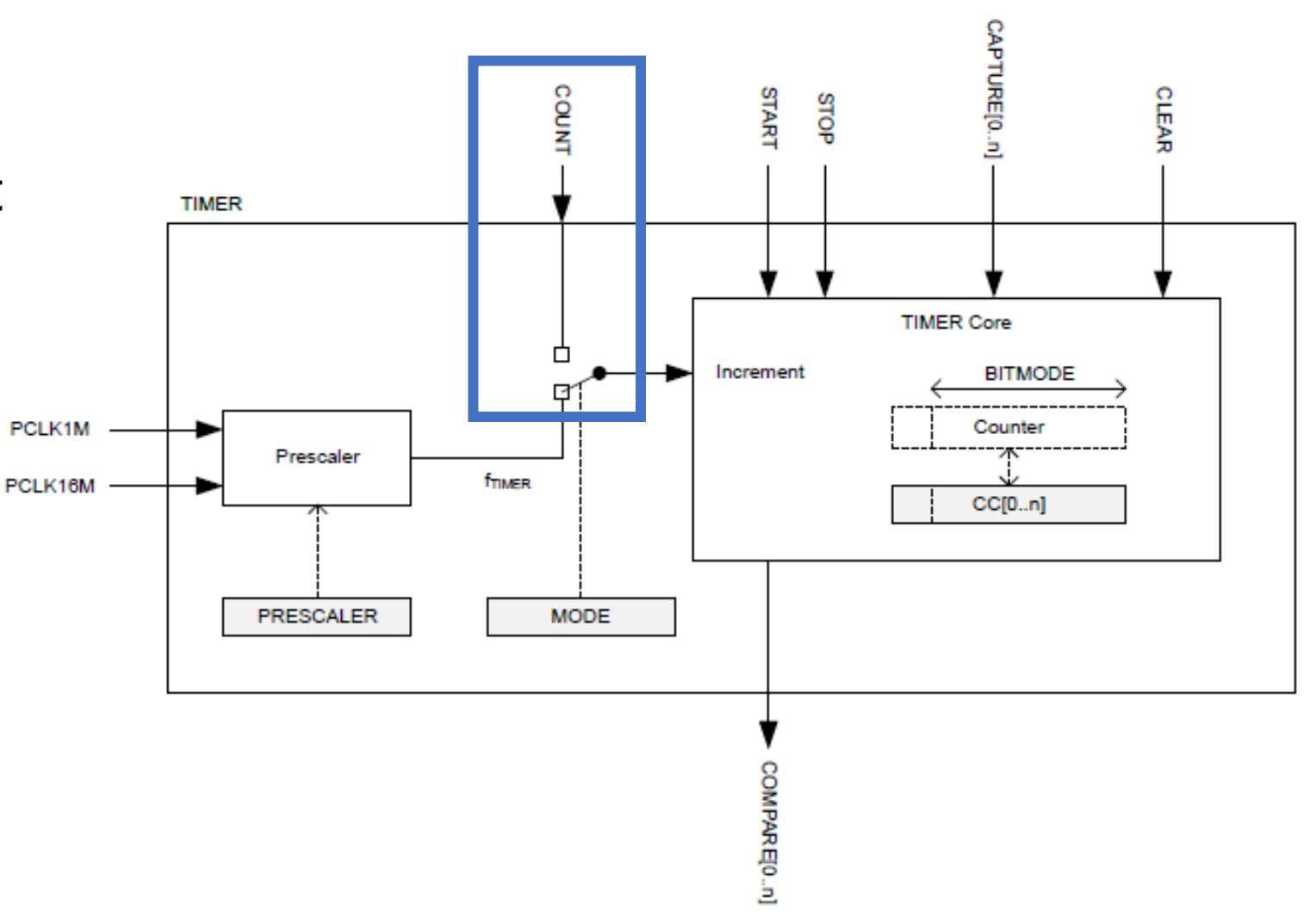

# Capture/Compare registers (CC)

- 32-bit storage registers (each timer has multiple)
	- Uses: capturing or comparing
- On Capture[n] event
	- Internal Counter value copied to CC[n]
- Capture used to measure durations of events
	- Capture can be triggered by software or by Events from other peripherals
	- Multiple registers to measure multi-part events

# Comparing with CC registers

- When internal Counter value equals a CC register
	- Corresponding Compare<sup>[n]</sup> event is triggered
	- Can trigger interrupts

- Usually written to in advance to start/stop behavior
	- Toggle LED every second
	- Sample sensor every five minutes
	- Refresh LED matrix every 1/60 seconds

# The nRF52833 has multiple Timer instances

#### 6.28.5 Registers

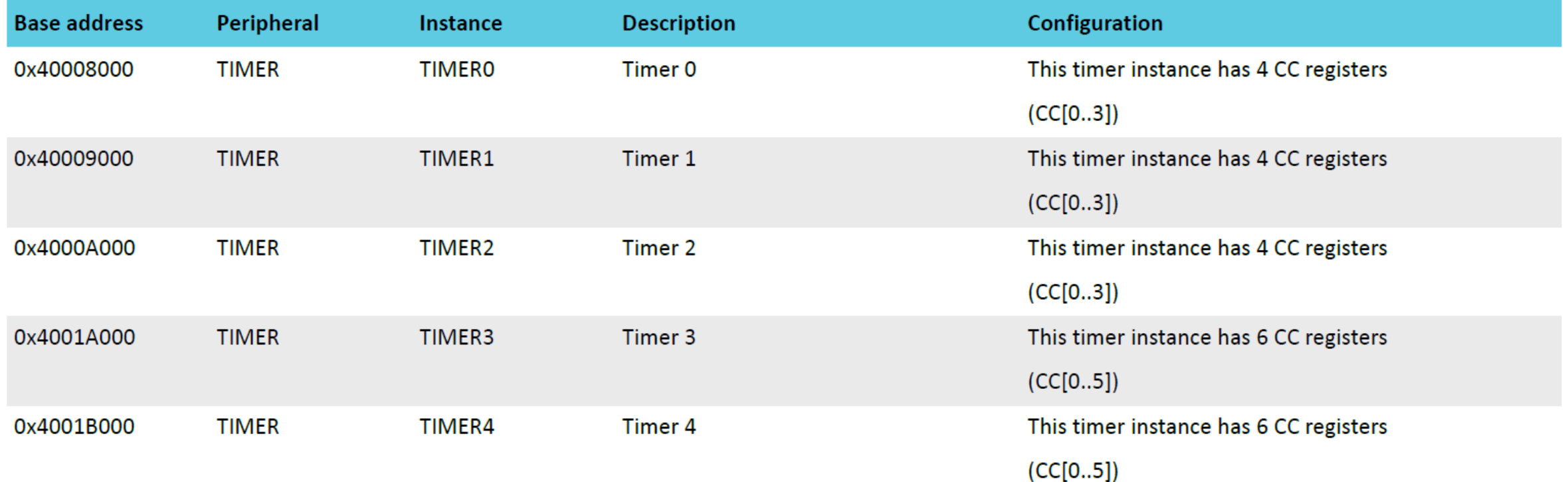

#### Bonus concept: shorts

- Reminder: Tasks are inputs and Events are outputs
- Shorts connect an Event to a Task within a peripheral
	- Tasks and Events are fairly nRF specific
- Timer shorts
	- Connect Compare[n] to Clear
	- Connect Compare[n] to Stop

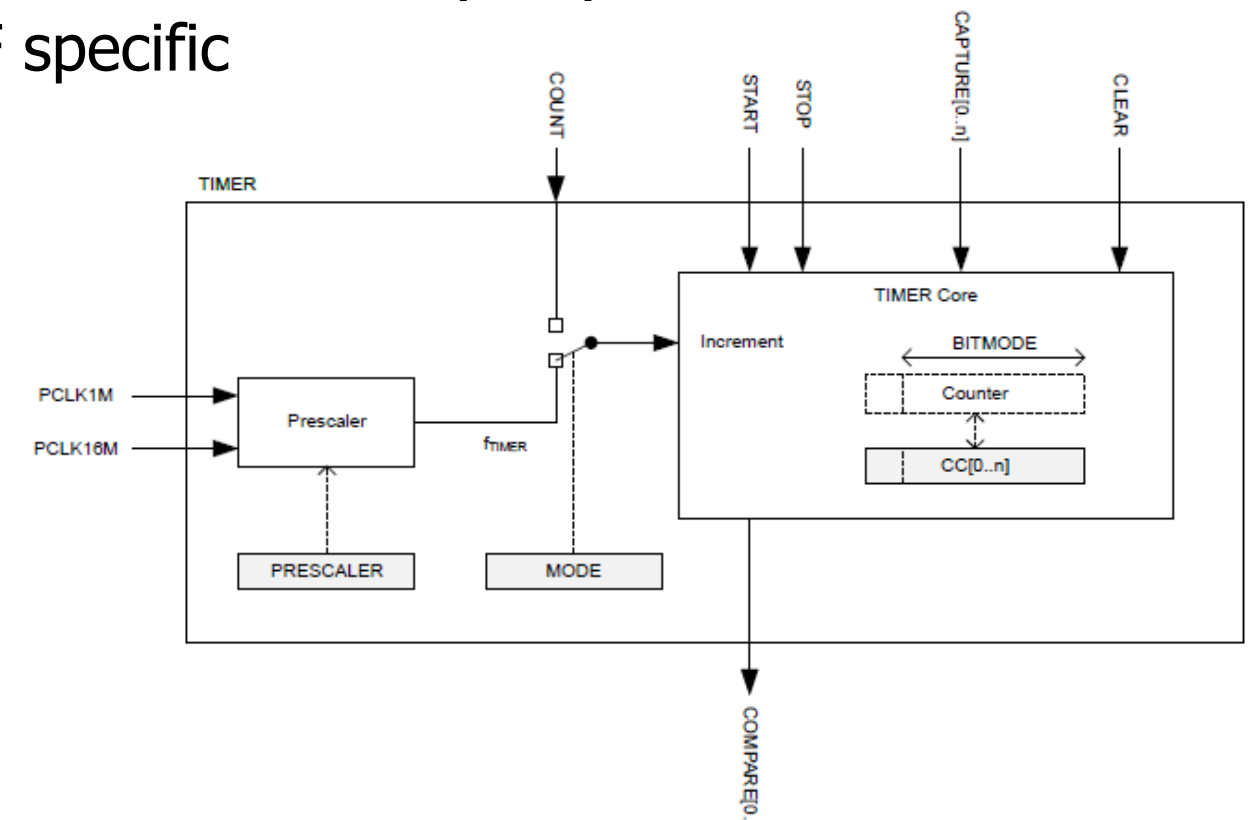

Usage: how do we set a one second timer?

- Assume timer is already running
- 1. Get current time from timer
- 2. Add 1 second worth of ticks to it • 16000000  $\frac{10000000}{2^{PRESCALER}}$  is the number of ticks per second
- 3. Set an unused Compare register to value
- 4. Enable interrupts for that Compare event

**Warning**: what if you're setting a 1 us timer instead? Or a 100 ns timer?

Timer could expire before software writes it to the peripheral.

Check your understanding

- Prescaler value is 4
- Current internal Counter value is 0x1000
- Want a 0.5 second timer

• **What do you set the CC[0] register to?** (32-bits)

 $f$ timer =

16 MHz

2<sup>PRESCALER</sup>

Check your understanding

- Prescaler value is 4
- Current internal Counter value is 0x1000
- Want a 0.5 second timer

• **What do you set the CC[0] register to?** (32-bits)

 $f$ timer =

16 MHz

2<sup>PRESCALER</sup>

- 1 MHz Timer frequency -> 500,000 ticks in 0.5 seconds
- $\cdot$  500000 -> 0x7A120
- Plus initial value of counter = **0x7B120**

# **Outline**

- Clocks
- Timers
- **Virtualizing Resources**
- Real-Time Counter
- Watchdog

# Choosing resource amounts is a problem

- Problem: applications may require any number of resources
	- Particularly in this case: peripherals
	- For example, how many timers should there be?
- But hardware has to pick some number to provide
	- More is wasted cost
	- Too few and applications cannot succeed
- Solution: virtualize the resource

#### Virtualization pattern

- Create a queue of requests and a pool of resources
	- N requests to M resources
- Application requests are queued when they come in
	- Rather than serviced immediately
- While a resource is available
	- Pop request from queue (by some priority)
	- Service with hardware
	- Wait until another resource is available

# Example: sending serial messages

- Serial messages (such as printf() strings) are sent via UART
	- UARTE peripheral (we'll talk about this later)
- nRF52 has two UARTE peripherals
	- Can be attached to any output pins
	- Changing pins is a quick operation
- What if we want to talk to three serial devices?
	- Console (printf output)
	- GPS (NMEA)
	- WiFi radio (AT commands)

# Virtualized UART

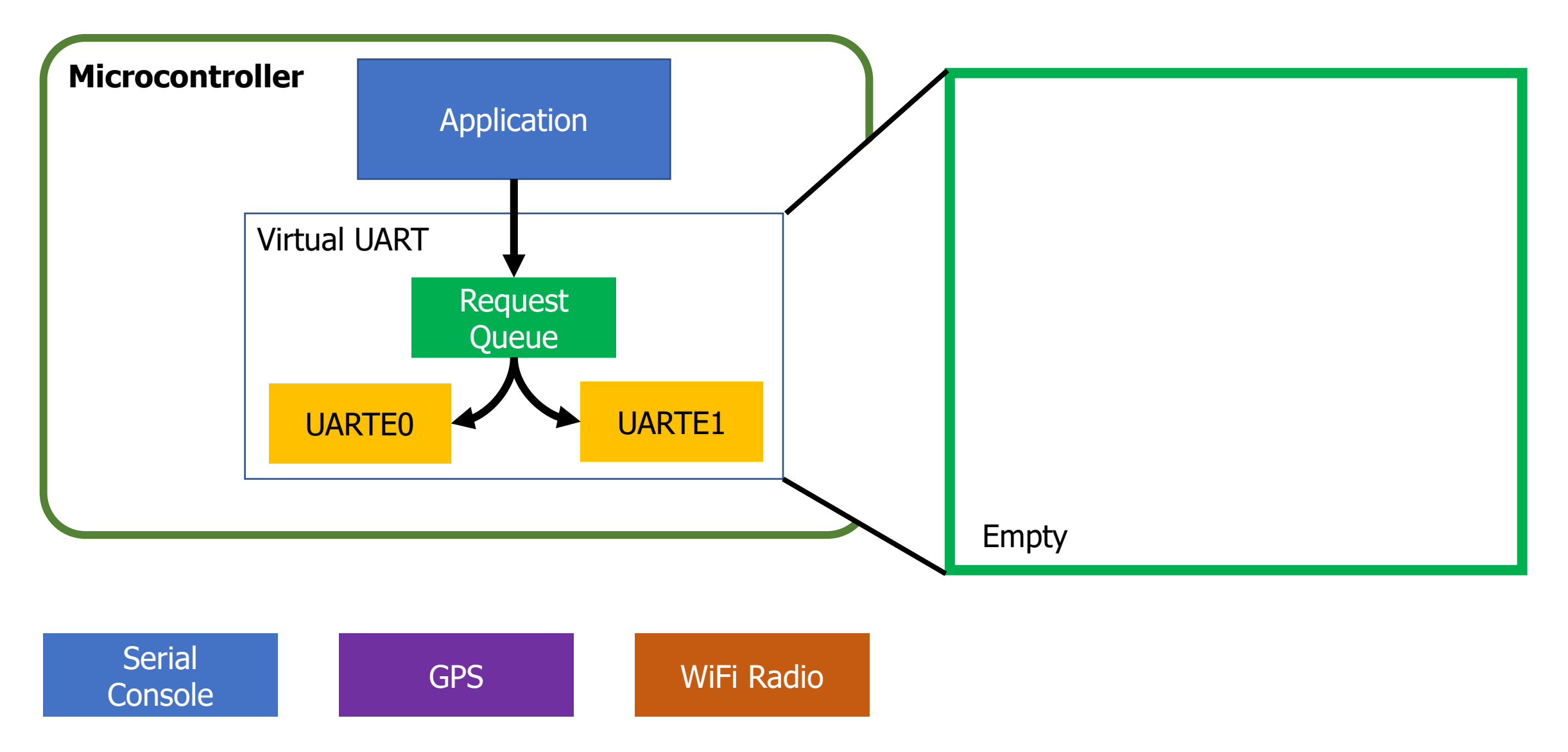

#### Virtualized UART: serves request with hardware

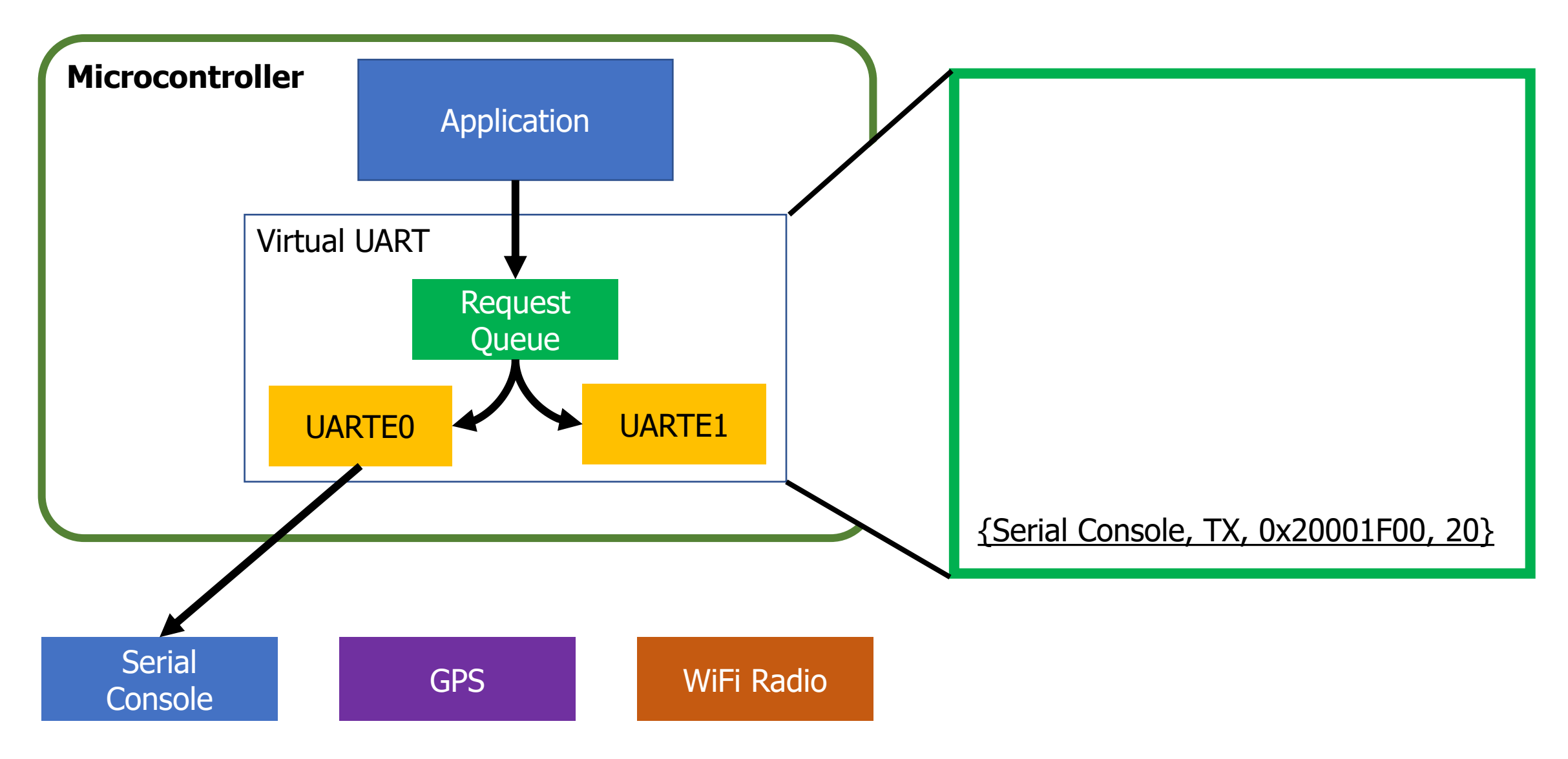

#### Virtualized UART: serves until resources are full

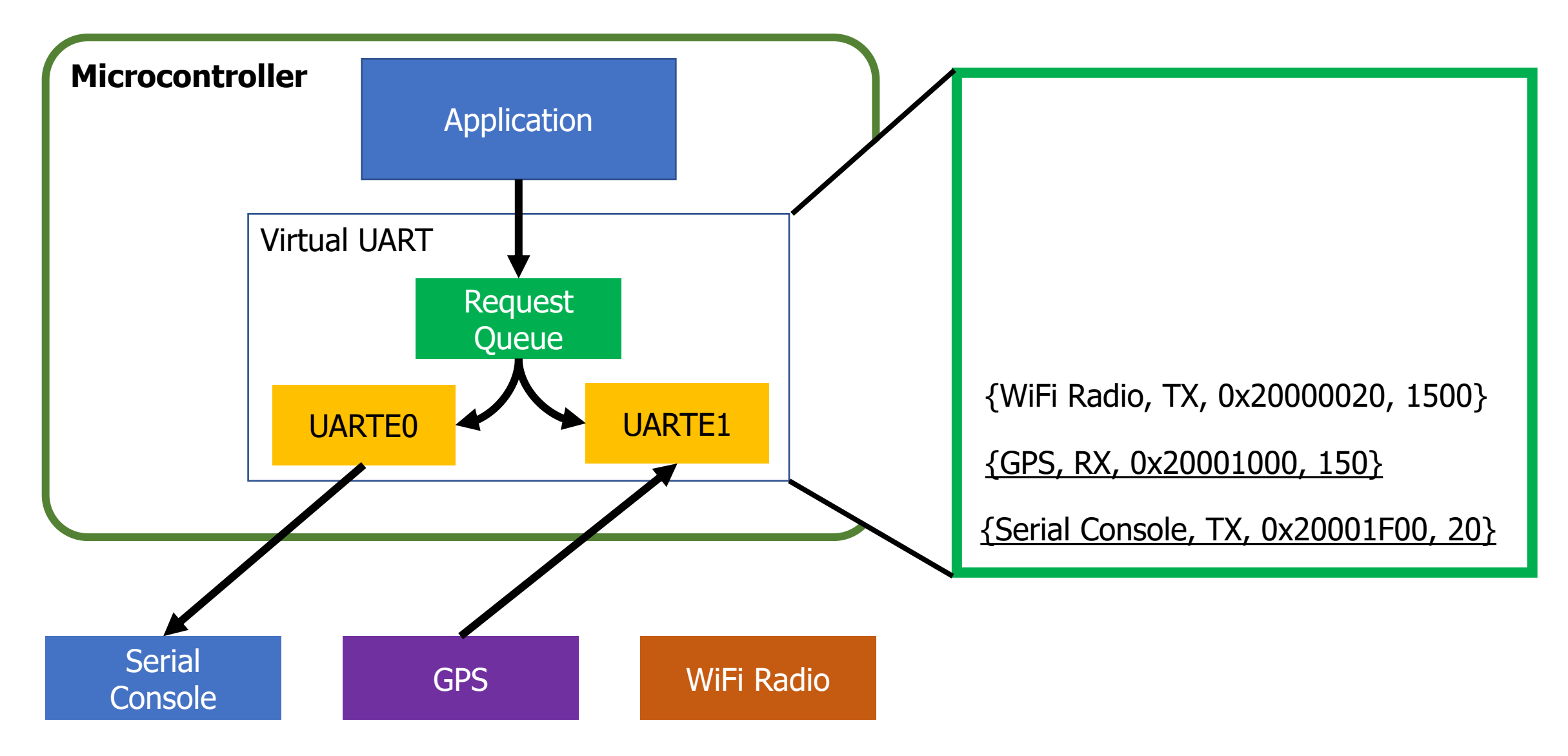

# Virtualized UART: additional requests are queued

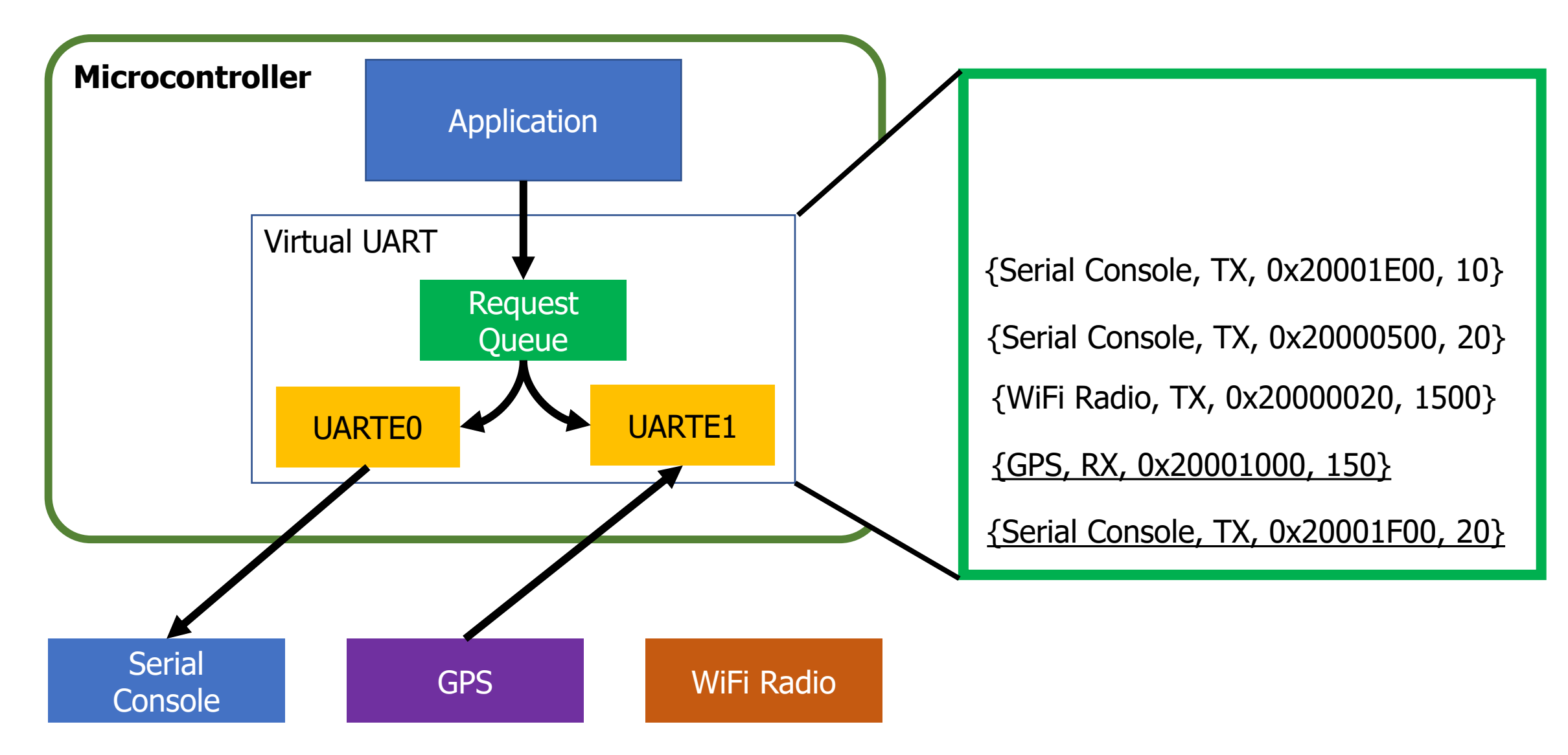

### Virtualized UART: moves to next item when complete

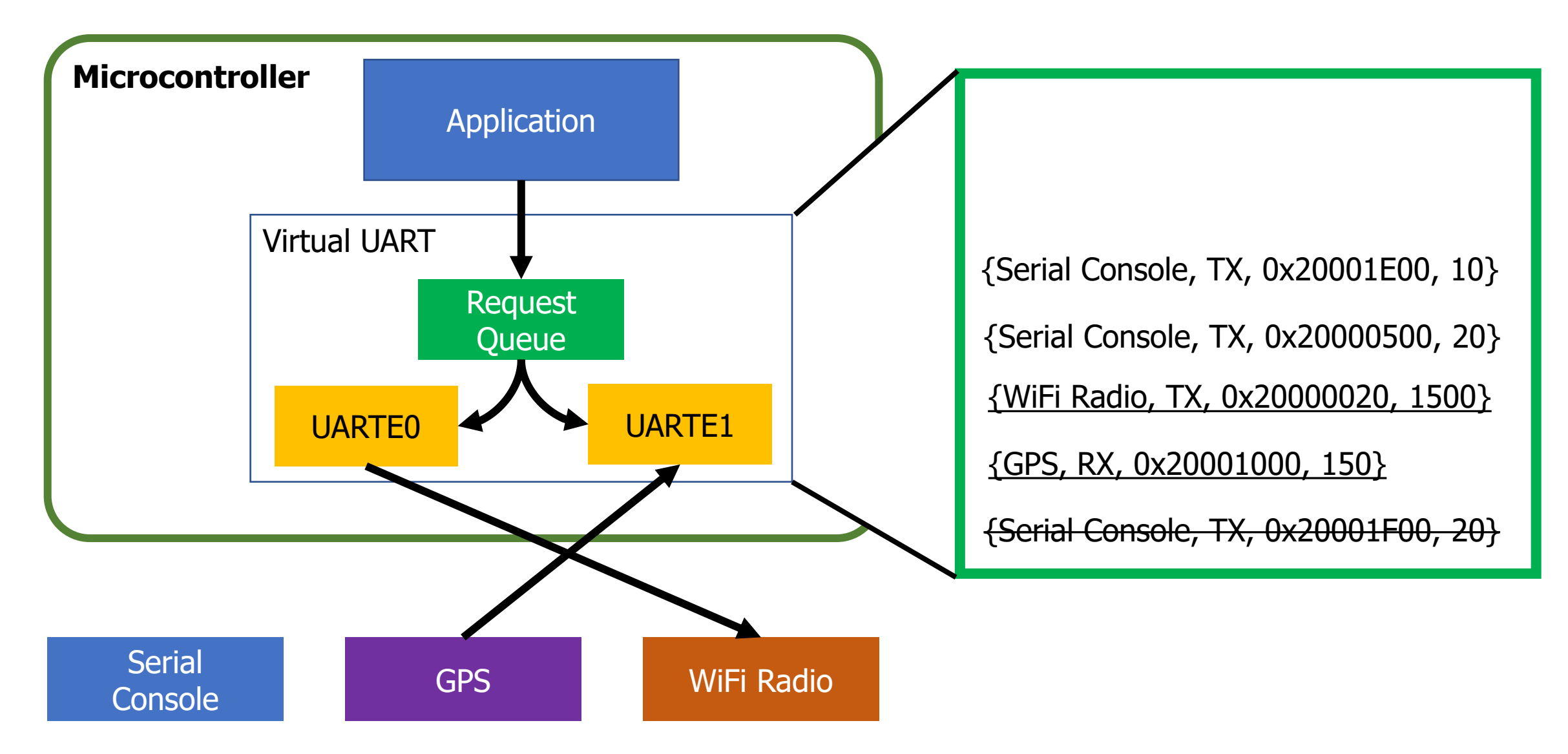

### Virtualized UART: moves to next item when complete

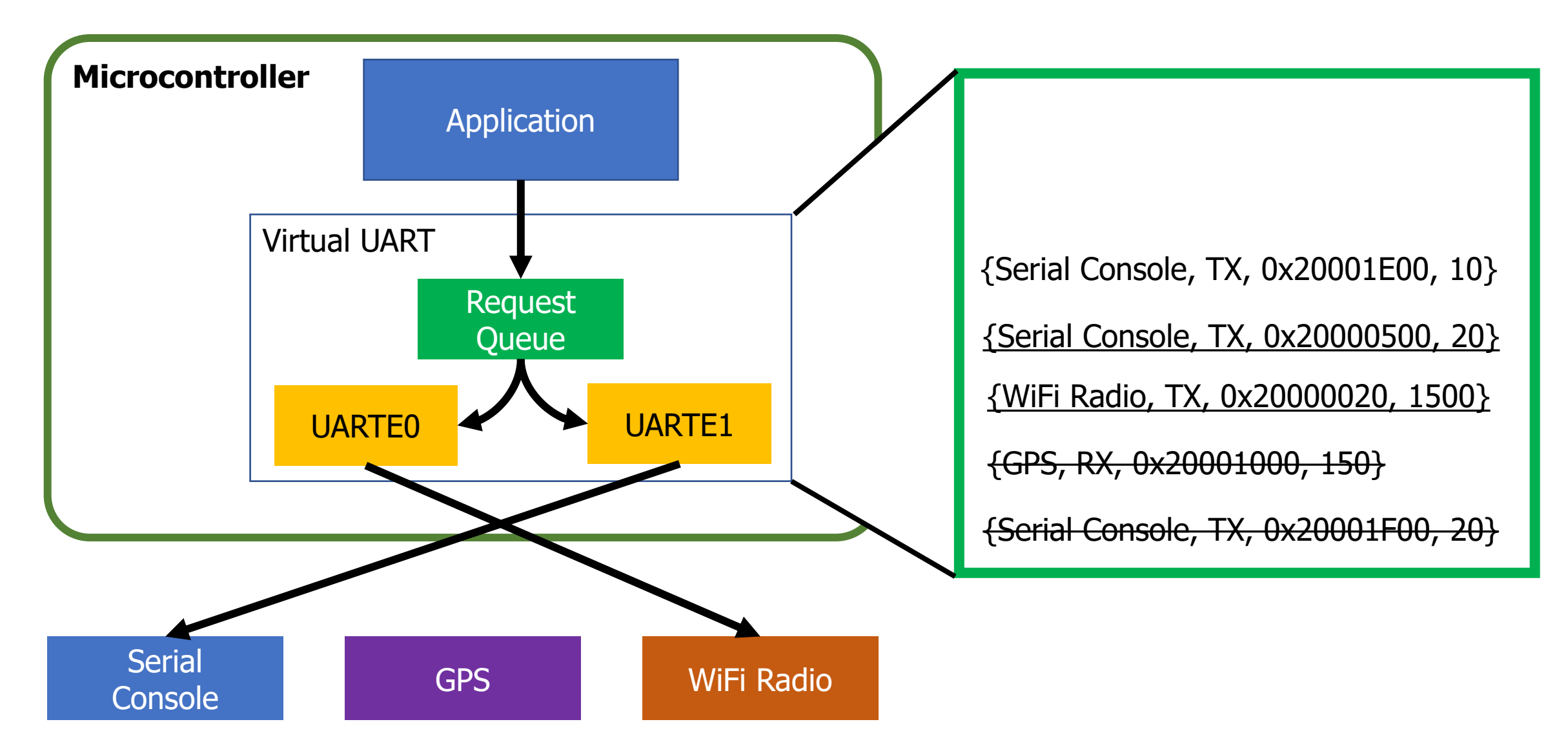

#### Challenges to making virtualization work

- How fast are requests coming in?
	- Requests more quickly than service are an unsatisfiable system
- How long does it take to reconfigure the resource?
	- Long delays could mean high latency
	- Might want to optimize for requests with same configuration first
- Need to ensure all of the configuration changes
	- Common bug: forget to modify part of one register and system works most of the time, but not in all cases
- Need ability to queue requests
	- Usually stored in a linked list structure
	- Dynamically… But we generally want to avoid dynamic memory

#### Dynamic resource allocation options

- 1. Create a queue with a maximum size in Virtual Driver
	- Some number larger than the hardware picked, based on app knowledge
	- Still either runs out or wastes memory
- 2. Just use malloc()
	- Is actually possible on the nRF52 with newlib (libc implementation)
	- Might run out, but then just wait for requests to complete
- 3. Create list nodes individually as global variables
	- Application decides how many it needs at compile time
	- Passes them into the Virtual Driver at first use
		- "Here's my request and a linked list node to store it in"

Another example: managing multiple timers

• You often have tasks that look like this:

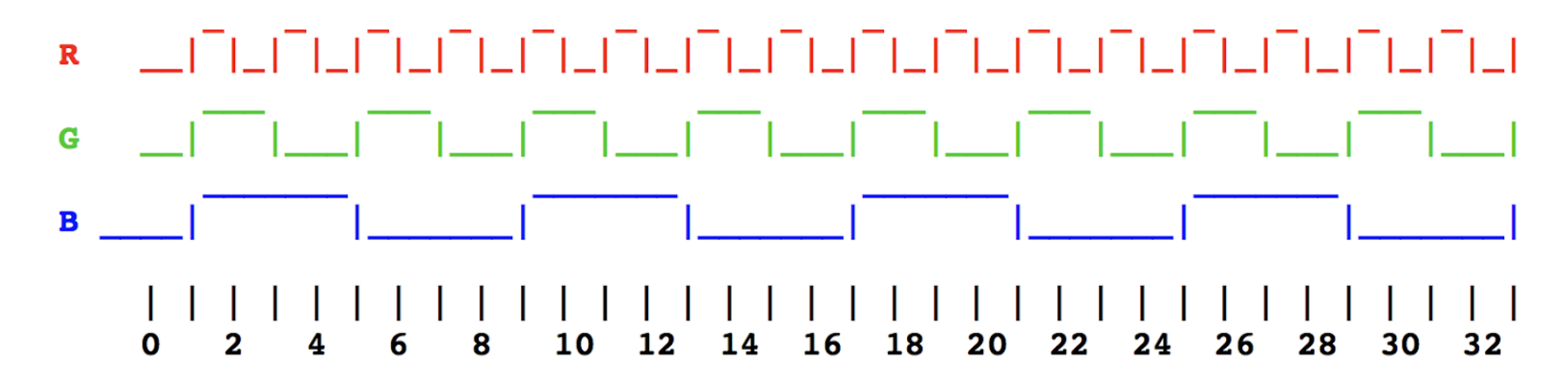

- Most easily thought about as three separate timers
	- But maybe the system doesn't have that many timers to spare!
	- Virtualization can help

- Solution: keep a list of timer expiration times
	- Soonest expiration goes in the Capture/Compare register
	- Others stay in linked list, sorted by expiration

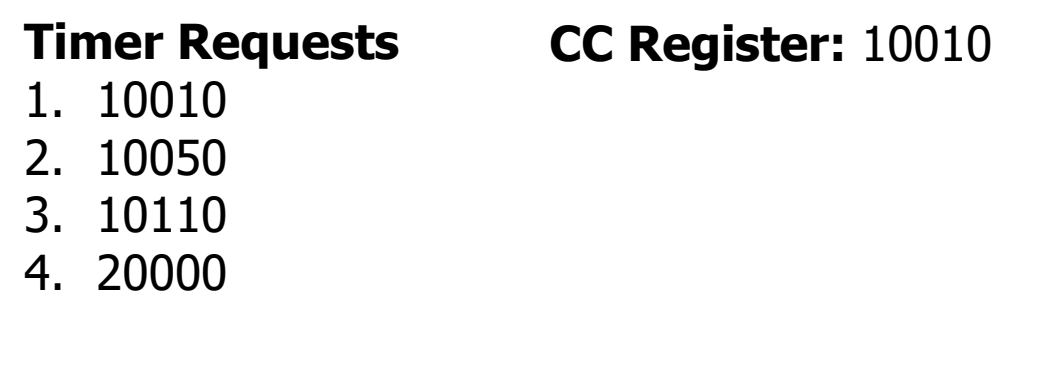

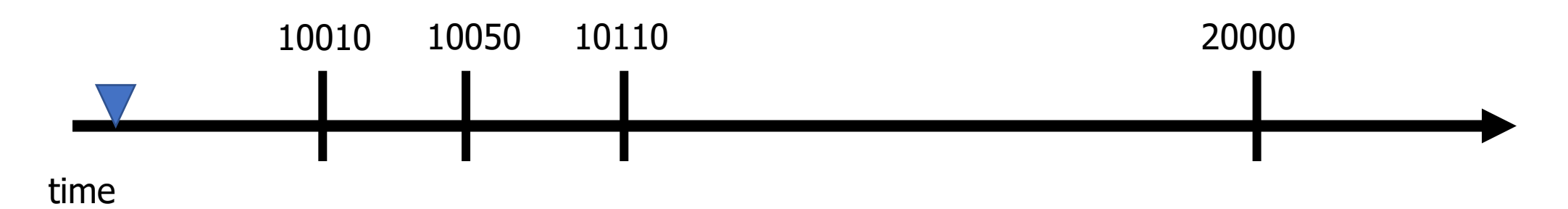

- Solution: keep a list of timer expiration times
	- Soonest expiration goes in the Capture/Compare register
	- Others stay in linked list, sorted by expiration

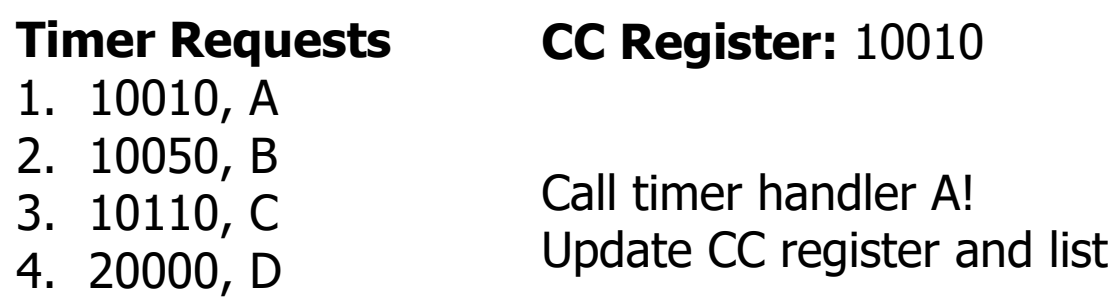

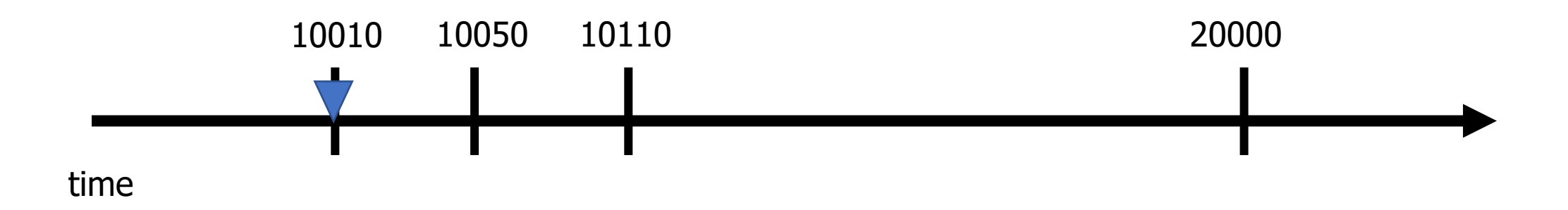

- Solution: keep a list of timer expiration times
	- Soonest expiration goes in the Capture/Compare register
	- Others stay in linked list, sorted by expiration

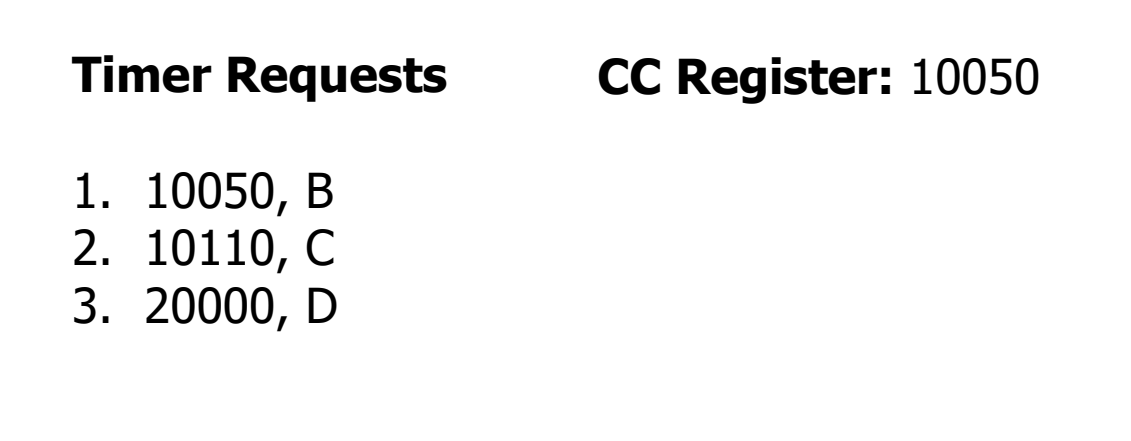

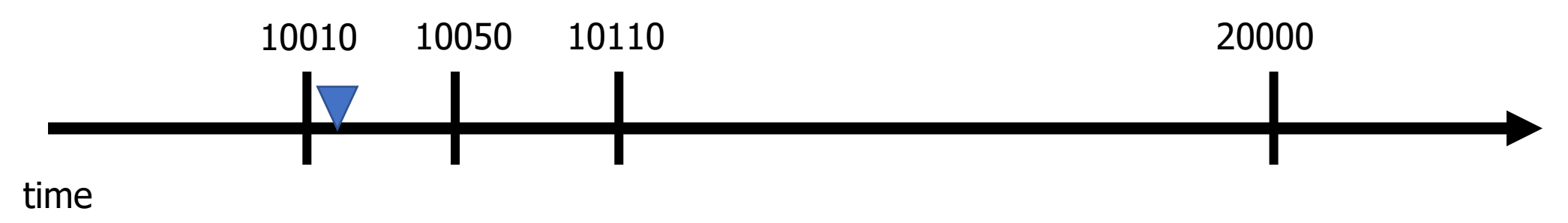

- Solution: keep a list of timer expiration times
	- Soonest expiration goes in the Capture/Compare register
	- Others stay in linked list, sorted by expiration

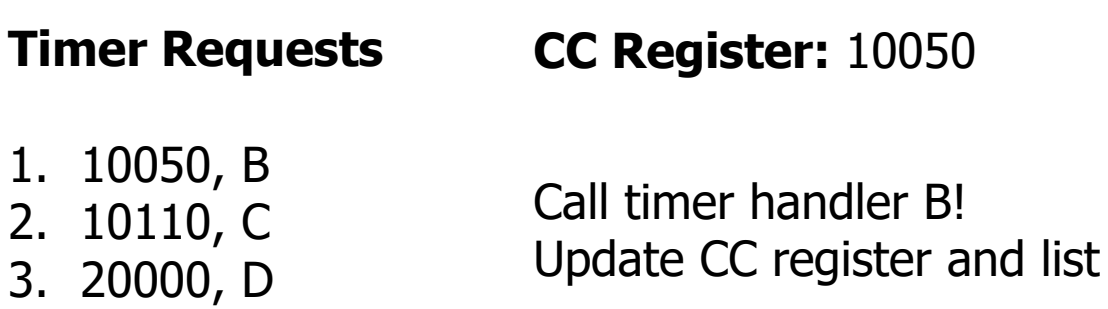

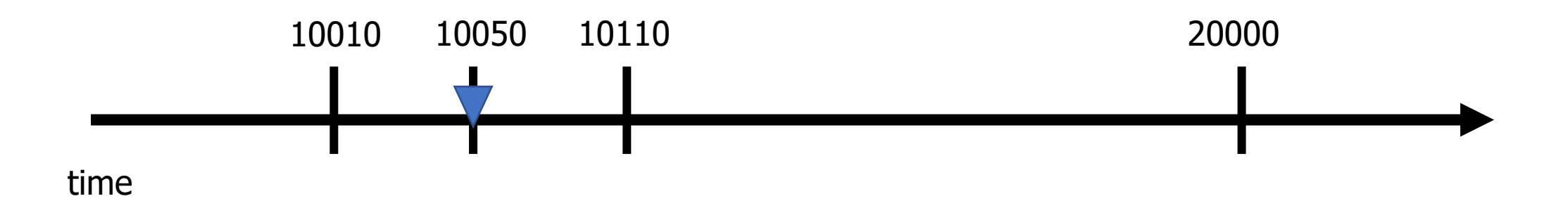

- Solution: keep a list of timer expiration times
	- Soonest expiration goes in the Capture/Compare register
	- Others stay in linked list, sorted by expiration

**Timer Requests CC Register:** 10110

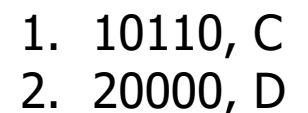

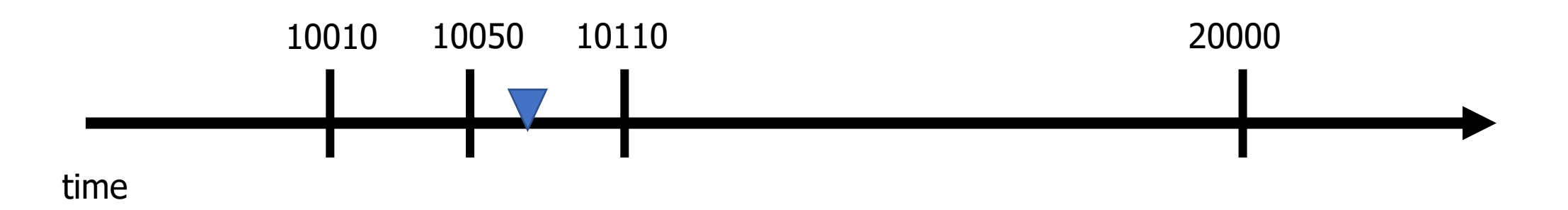

- Solution: keep a list of timer expiration times
	- Soonest expiration goes in the Capture/Compare register
	- Others stay in linked list, sorted by expiration

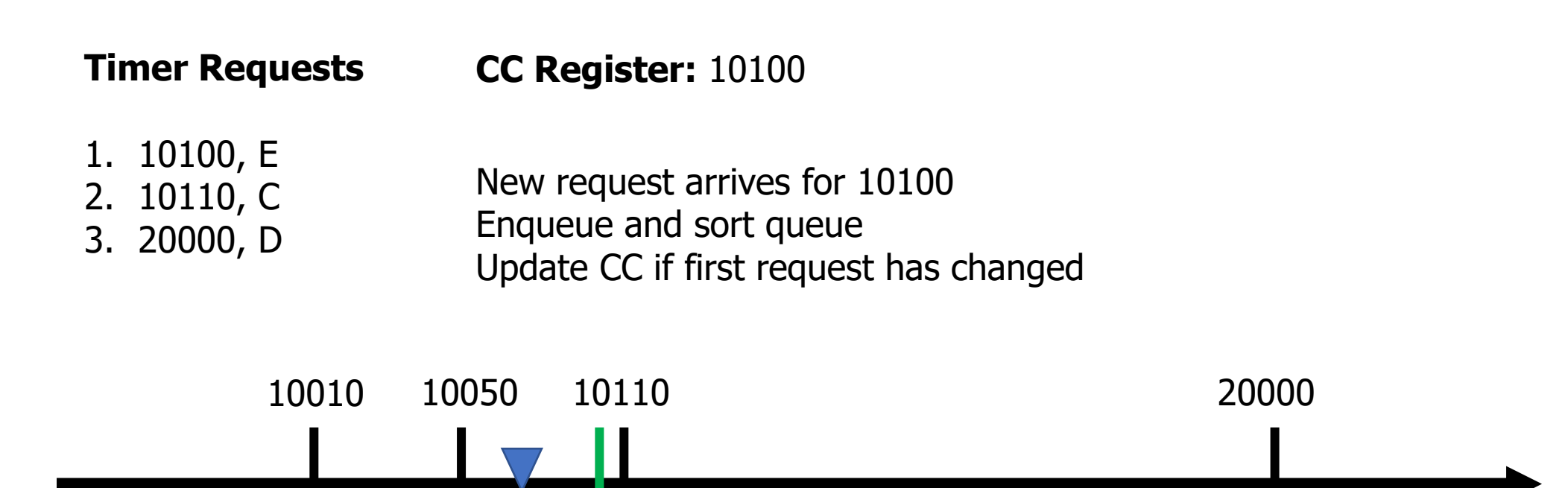

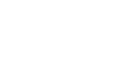

44

# Enqueuing timer requests

- Timer requests come in the form:  $\{N \text{ seconds from now}\}$ 
	- timer\_request(duration, handler);
- Requests are always relative to the current time
- Need to enqueue by expiration time
	- Duration + Current Time
	- Allows for a globally sortable list
		- Need to decide how to handle overflow logic in real world

#### Make sure not to miss timers

- Sorting list and modifying the CC register takes time
	- Might have skipped right past the soonest event
	- Check for this, and call handler manually if necessary

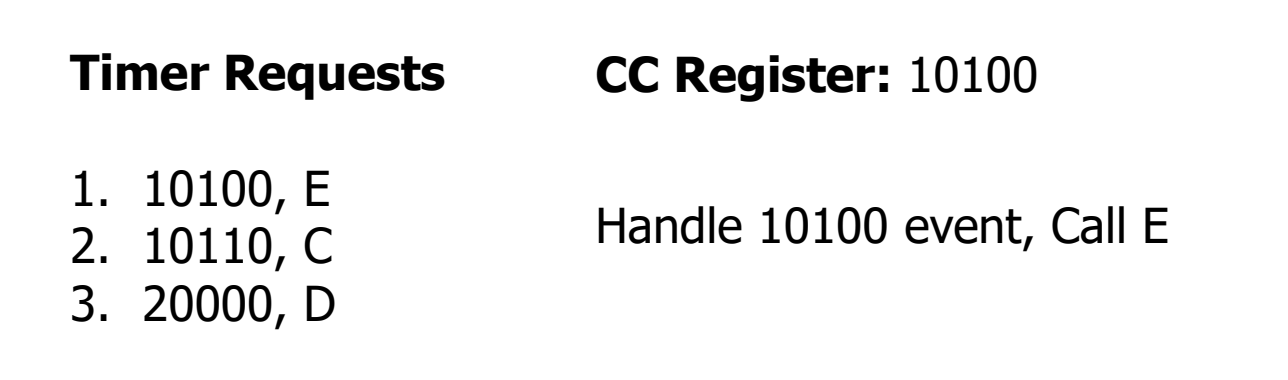

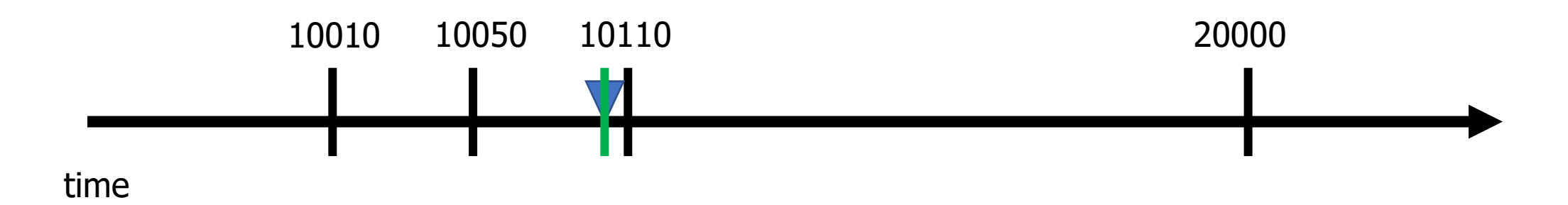

#### Make sure not to miss timers

- Sorting list and modifying the CC register takes time
	- Might have skipped right past the soonest event
	- Check for this, and call handler manually if necessary

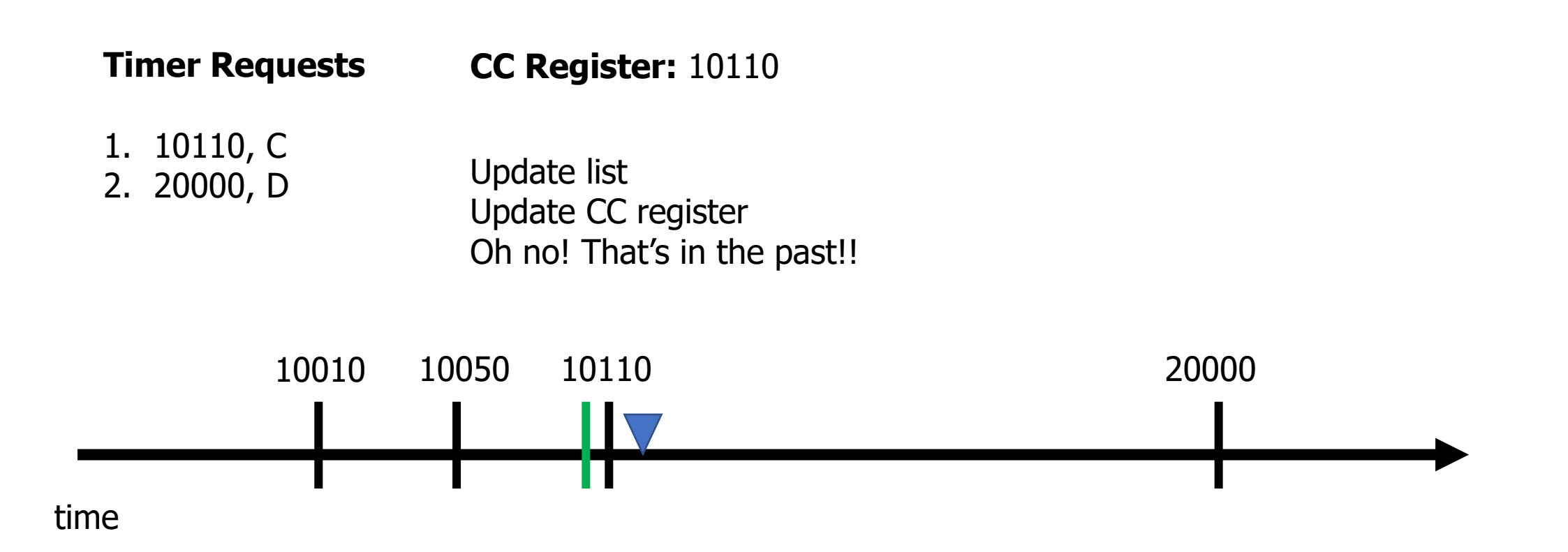

#### Make sure not to miss timers

- Sorting list and modifying the CC register takes time
	- Might have skipped right past the soonest event
	- Check for this, and call handler manually if necessary

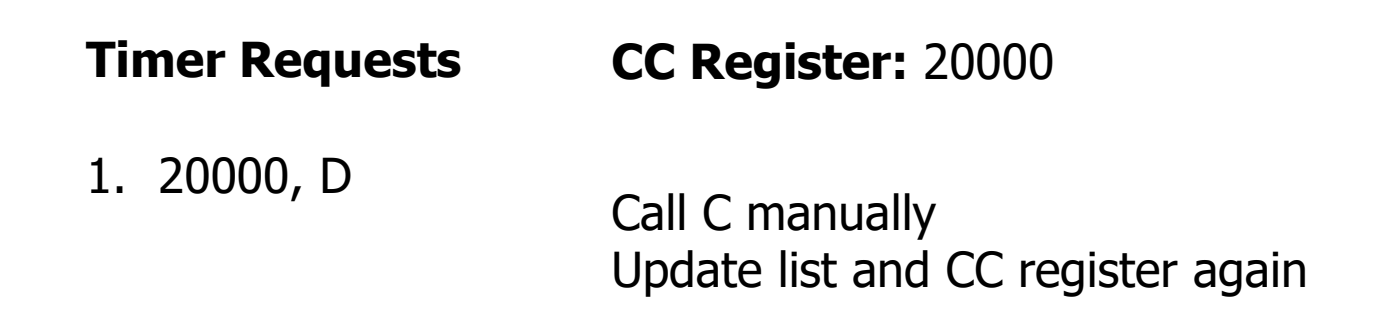

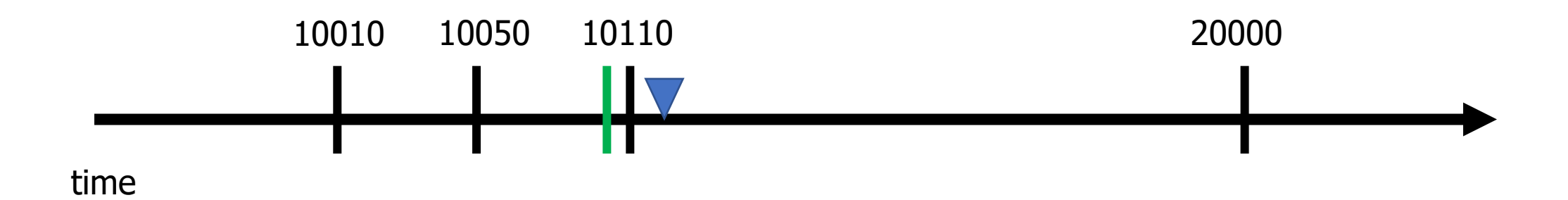

# Some timers are periodic

- Repeating timers are easy to add to this system
	- Include a Boolean for "repeating" and the duration in the request
- When timer expires
	- If not repeating, just call handler and then drop it
	- If repeating,
		- First reinsert based on duration and new current time
		- Then call the handler
			- Don't want the latency of the handler to slow us down

# Concurrency safety

- Modifying the request structure in an interrupt context is dangerous
	- New request might be in the middle of getting added
	- Interrupt would run right in the middle of that
	- Literally an OS data race example
- Solution: disable interrupts during critical section
	- Whenever editing request structure
	- Enable interrupts after, which may result in an event
		- Note: Interrupt handler might now fire but have no work to do. Should always check if something should actually be handled first

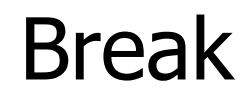

# **Outline**

- Clocks
- Timers
- Virtualizing Resources
- **Real-Time Counter**
- Watchdog

#### Real-time Counter

- Low-power (32 kHz) version of Timer
	- Only a 24-bit internal Counter

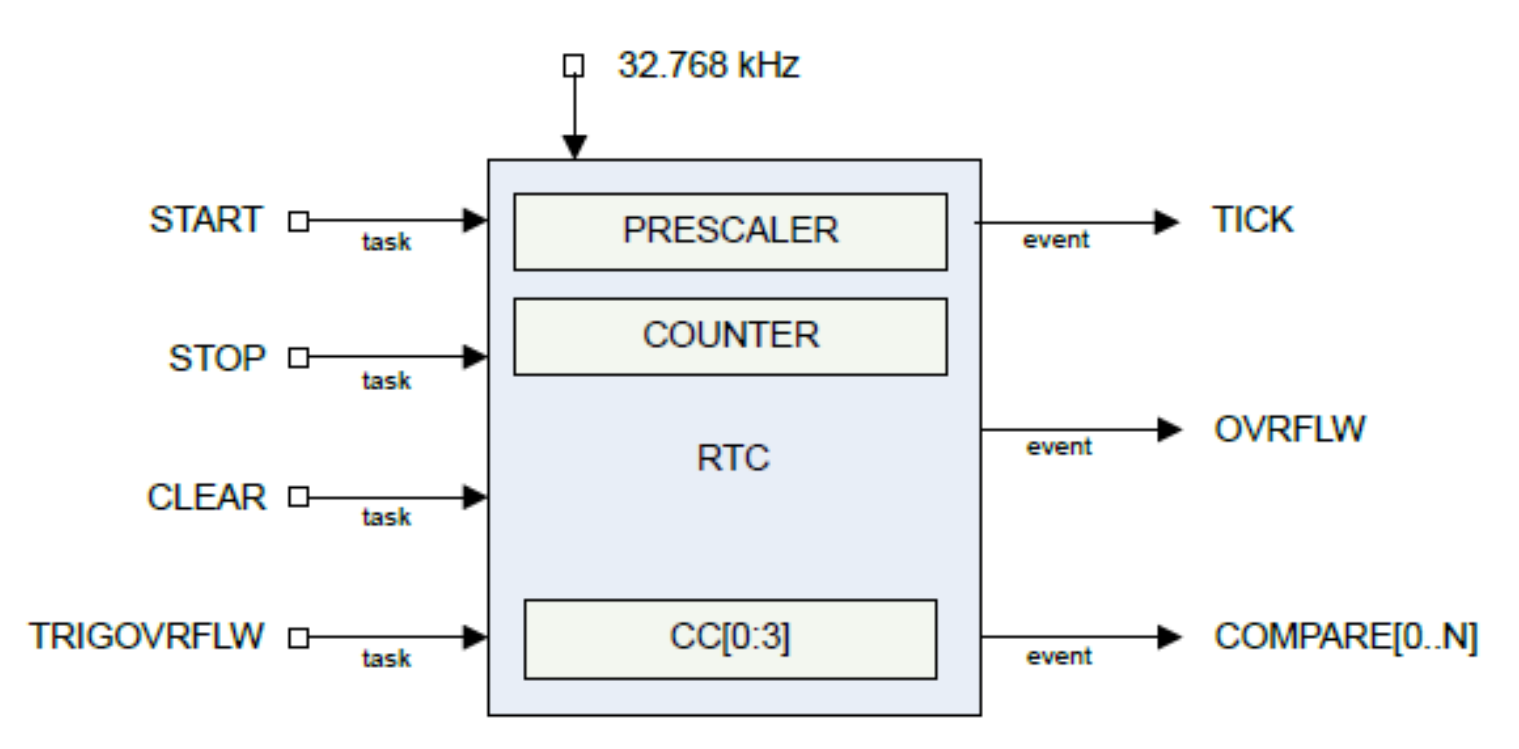

• Note: abbreviated RTC, but that already means something else (Real-Time Clock)

Differences between Real-Time Counter and Timer

- Runs off of LFCLK instead of HFCLK
	- With smaller prescaler value (4096 vs 32768)
- 24-bit counter vs 32-bit counter for Timer

- Can read the Counter value directly
	- No need for Capture task
- Otherwise extremely similar. Just a low-power version of Timer

Time resolution for Real-Time Counter

$$
f_{\text{TIMER}} = \frac{32 \text{ kHz}}{prescatter + 1}
$$

- Resolution
	- Minimum: 30.517 μs, overflows in 512 seconds (24-bit Counter)
	- Maximum: 125 ms, overflows in 582 hours
- Not as precise as the Timer (62.5 ns best precision)
	- Possible design: use both
		- Real-Time Counter for most of the waiting
		- Chained into Timer for precise remaining amount of time

# **Outline**

- Clocks
- Timers
- Virtualizing Resources
- Real-Time Counter
- **Watchdog**

#### Reliable systems

- What's the most common way to solve computer problems?
	- Turn it off and turn it on again.

• **Why?**

#### Reliable systems

- What's the most common way to solve computer problems?
	- Turn it off and turn it on again.

- **Why?**
- Resets "state" to original values, which are likely good
	- Startup is often well-tested
	- It's long-running code interacting in unexpected ways that leaves systems in a broken state

# Watchdog timer (WDT)

- Focused on failures where the system "hangs" forever
	- Maybe software, maybe hardware!

- Can't know for certain the system is hung, but can know practically
	- Select a timeout that is the maximum amount of time you expect the system to ever go without looping in main()
	- Multiply it by 2-10
	- Set a watchdog timer to that value
- If watchdog timer ever expires, it resets the system (in hardware)

# Watchdog configuration

timeout (seconds) = Counter Reload Value + 1 32768

- Configure watchdog
	- Can choose whether to count down during Sleep mode or Debug mode
- Set a Counter Reload Value (CRV, 32-bits)
- Start the watchdog timer
	- Loads internal Counter to CRV value
	- Starts counting down at 32 kHz

# Running applications with a watchdog timer

- Need to periodically reset the watchdog to keep it from expiring
	- Known as "feeding" the watchdog or "kicking" the watchdog
- Reload Request register
	- Must write sequence 0x6E524635 to reload watchdog
	- Incredibly unlikely to happen by accident
- While running, watchdog is protected from modification
	- Configure once, run forever (at least until a reboot)
	- Only option is to make periodic Reload Requests
- Default off on the nRF52833 (default on for the MSP430!)

# **Outline**

- Clocks
- Timers
- Virtualizing Resources
- Real-Time Counter
- Watchdog